## **Reset to defaults option**

Click the **Reset to Defaults** button to reset data to the default settings, see figure below.

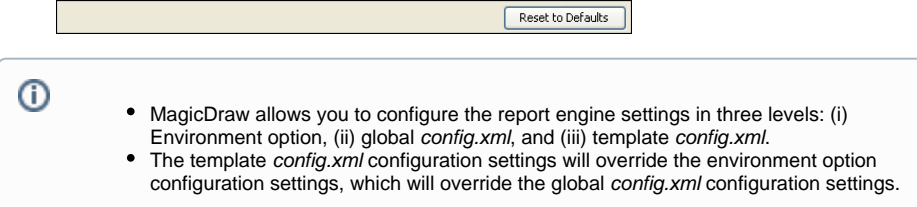